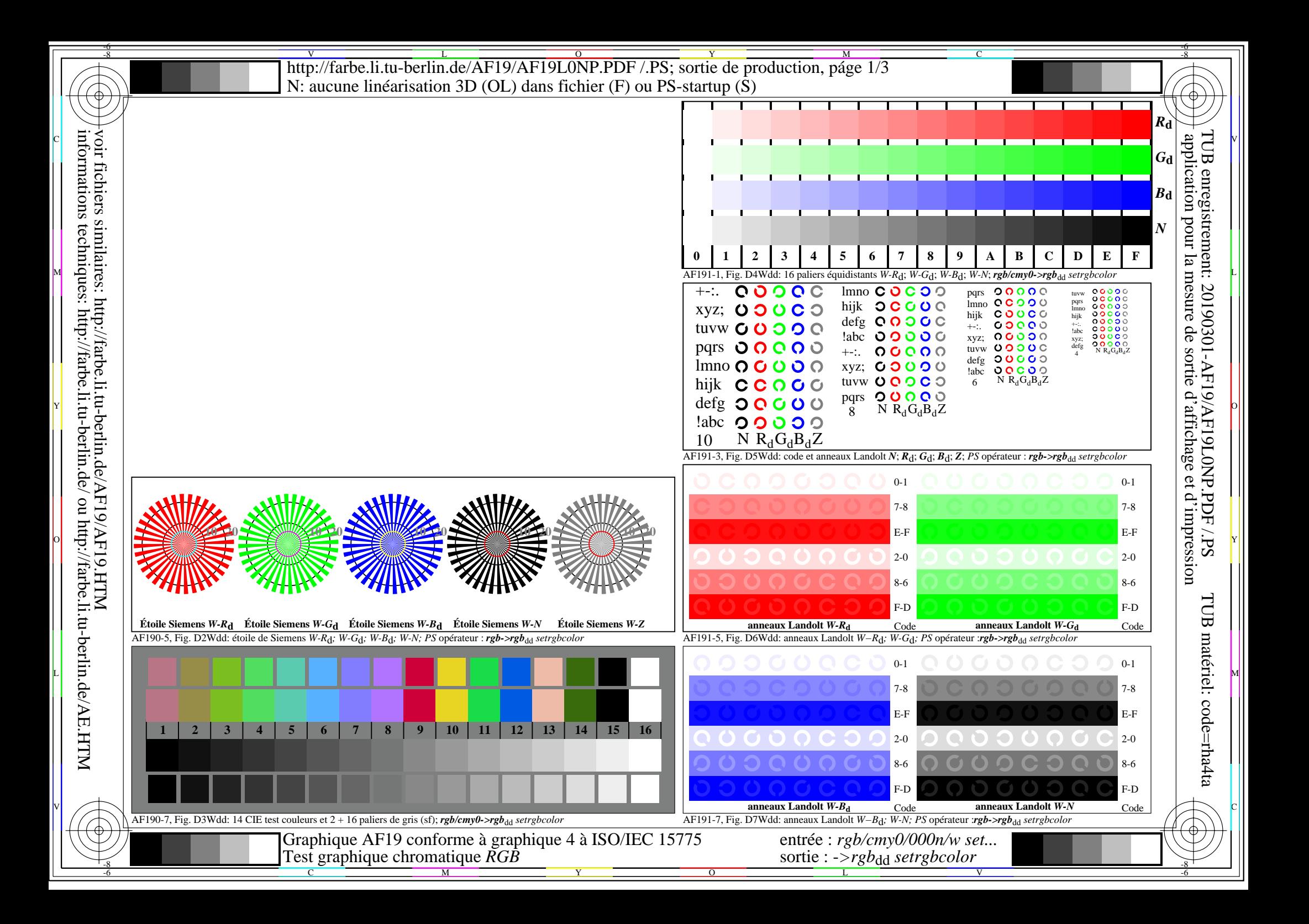

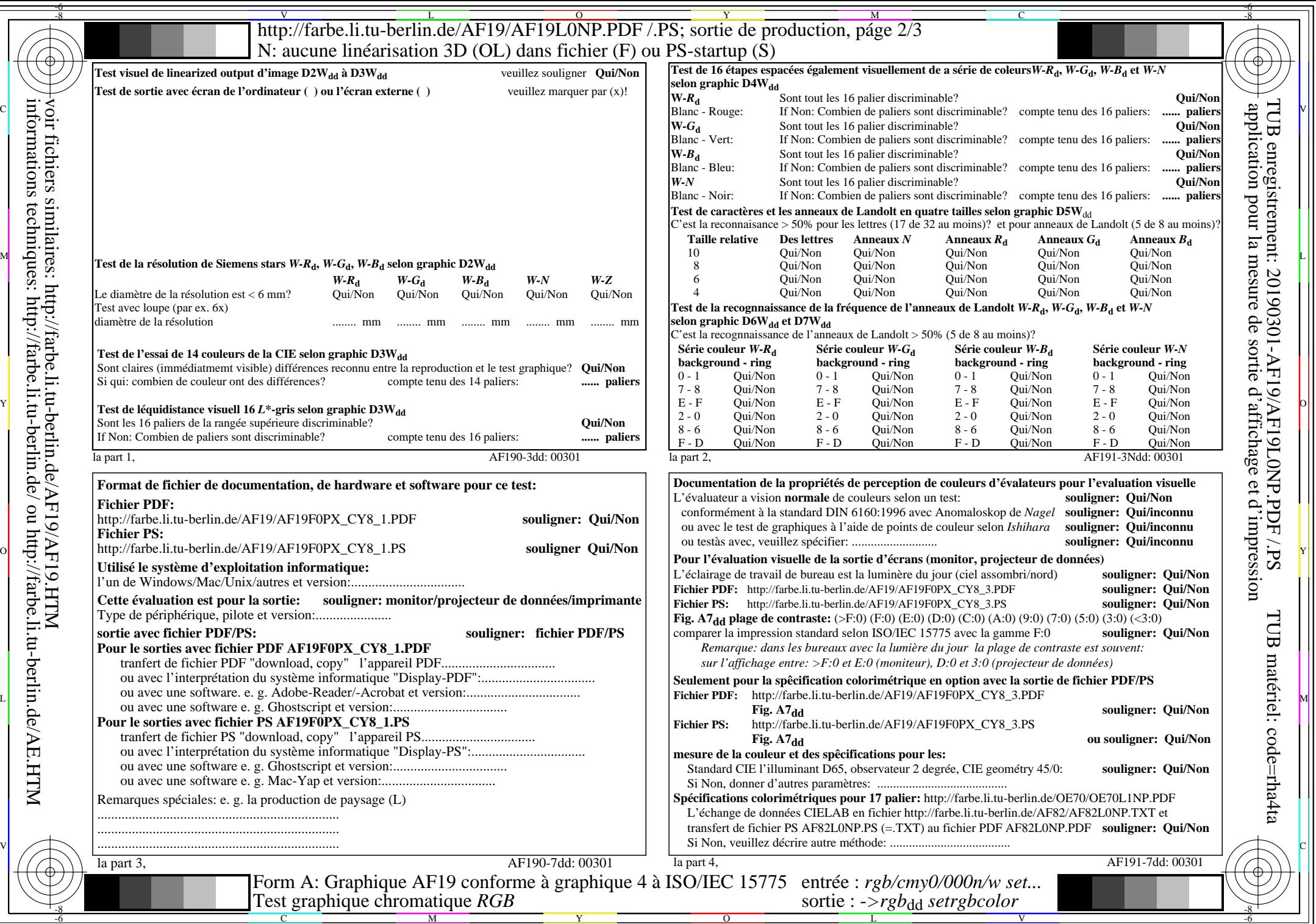

informations techniques: http://farbe.li.tu-berlin.de/ ou http://farbe.li.tu-berlin.de/AE.HTM

http://farbe.li.tu-berlin.de/AF19/AF19L0NP.PDF /.PS; sortie de production, páge 3/3 -6 -8 N: aucune linéarisation 3D (OL) dans fichier (F) ou PS-startup (S)

C

-6

TUB enregistrement: 20190301-AF19/AF19L0NP.PDF /.PS

TUB matériel: code=rha4ta

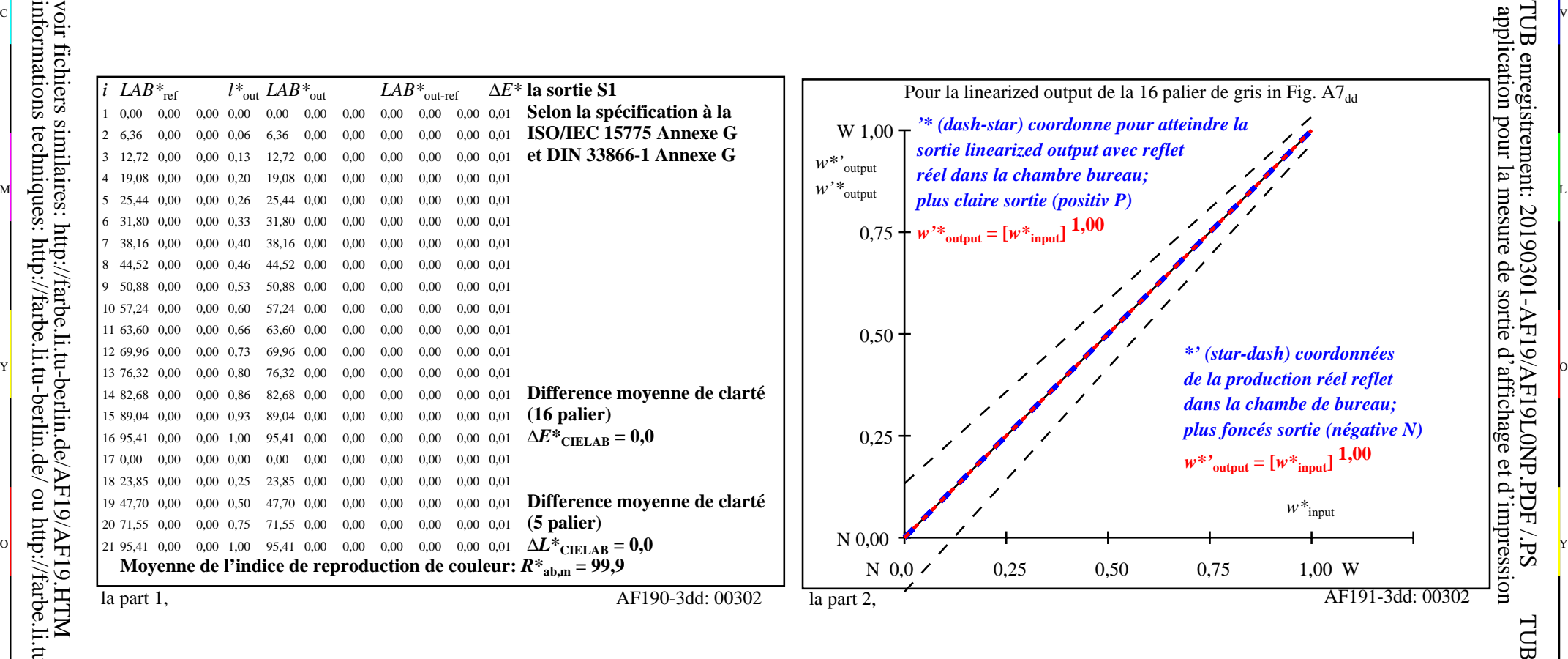

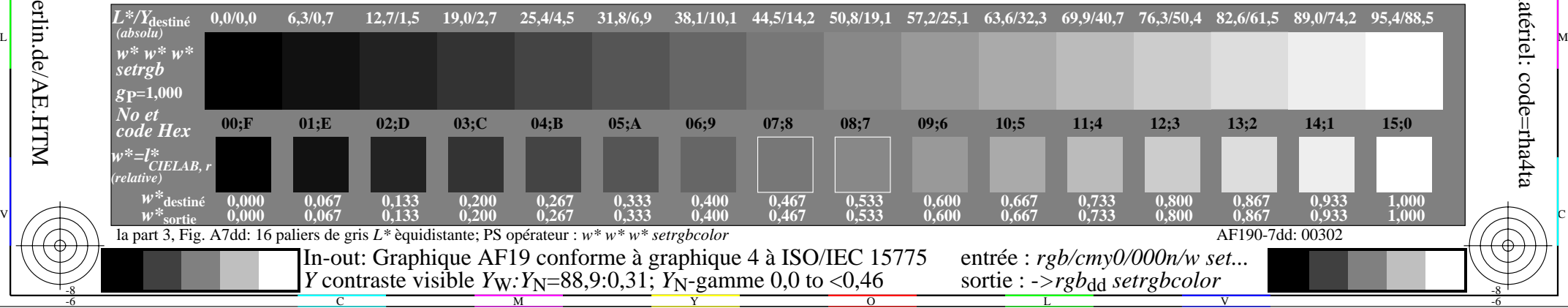

C V voir fichiers similaires: http://farbe.li.tu-berlin.de/AF19/AF19.HTM informations techniques: http://farbe.li.tu-berlin.de/ ou http://farbe.li.tu-berlin.de/AE.HTM

-8